✫

# **3dwm - Plattform zur Entwicklung von 3D-GUIs**

1

**Stefan Ziegler**

**15.08.2003**

✫

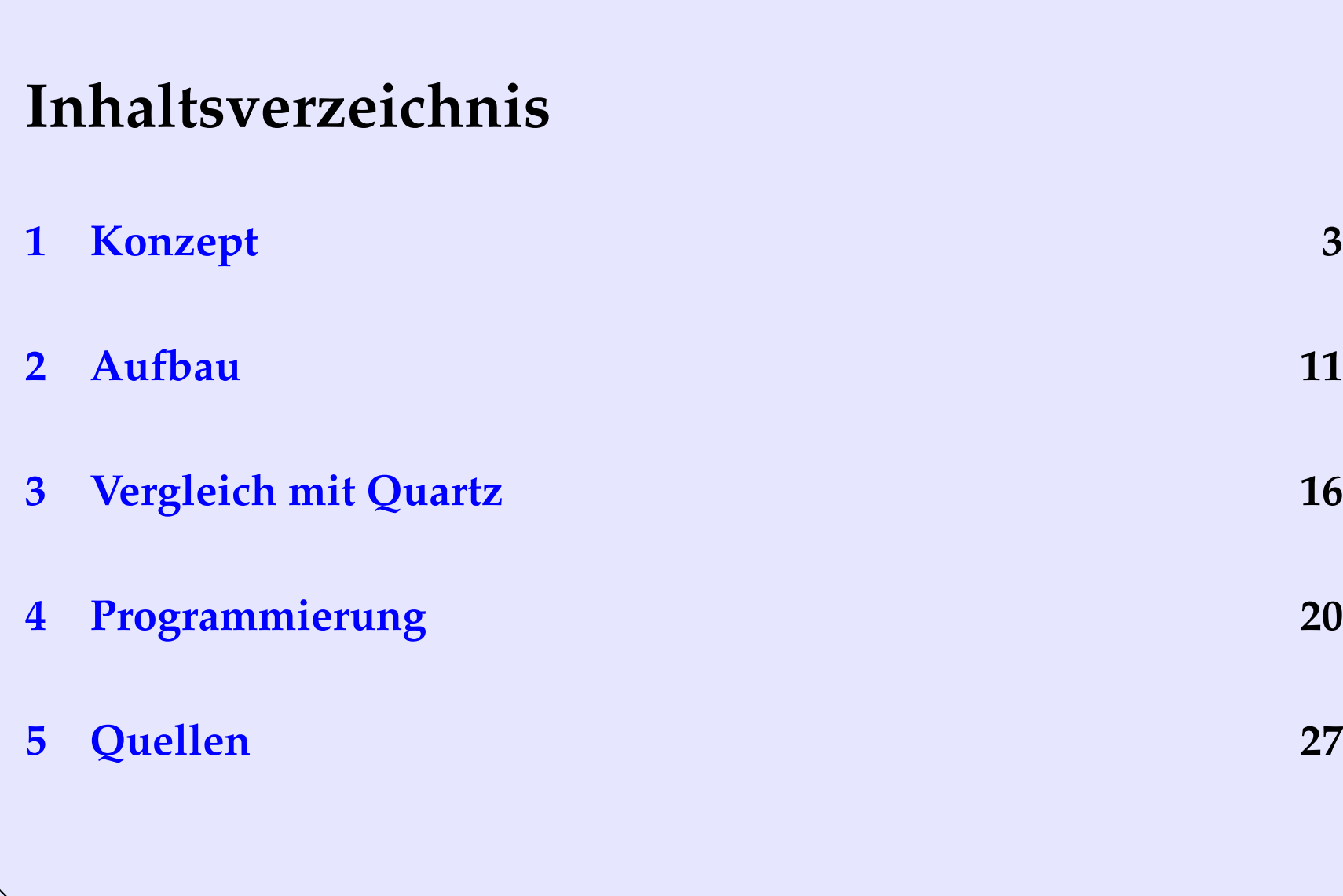

### <span id="page-2-0"></span> $\mathbf{1}$ Konzept

Zur Grafikausgabe hat jedes Betriebssystem ein Subsystem. Dessen Fähigkeiten stiegen mit der Zeit.

✫

## **1.1 Erste Generation**

- nur Adressierung einzelner Pixel
- Farbe je Pixel zu setzen
- Terminals: Zeile, Spalte, Farbe, Buchstabe
- Beispiele: DOS, Unix-Textterminals

## Pixel

- Linie zeichnen : alle Pixel einzeln
- Kreis vergrößern: alte Pixel löschen und alle neu

✫

# **1.2 Zweite Generation**

- nur ein Aufruf für einfache Geometrien
- Anfangs-, Endpunkte und Radien
- Rand- und Füllfarben, Füllmuster
- Bitmaps von zusammengehörigen Pixeln
- Beispiele: Windows, X Windows System, ältere Mac OS

Framebuffer Pixel

- Linie zeichnen: nur Anfang und Ende
- Kreis vergrößern: alten löschen und für neuen nur Radius

✫

## **1.3 Dritte Generation**

- geometrische Objekte als Einheit gespeichert
- jede Geometrie mit: Ort, Ausmaßen, Farben/Texturen
- 2D: Rechtecke und (Bézier-)Kurven
- 3D: Würfel, Kugel und Zylinder
- Transparenz, Größe (auch in cm) und Drehwinkel änderbar

### 3dwm

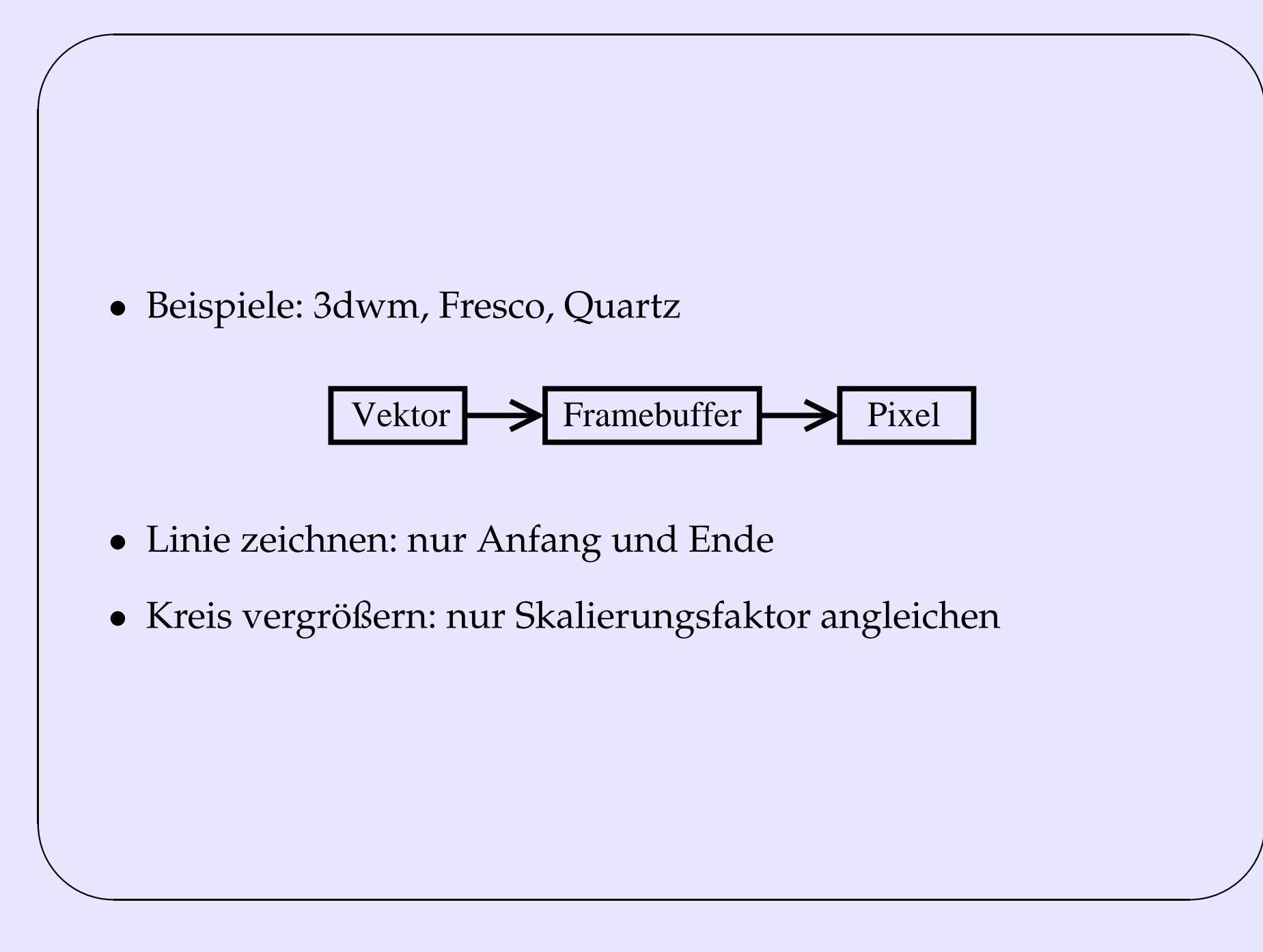

### 3dwm

## **1.4 3dwm**

 $\sim$ 

✫

- *3-dimensionaler Workspace-Manager*
- Darstellungssystem der dritten Generation
- könnte mit Framebuffer X Windows ersetzen
- OpenGL-Ausgabe für VR-Umgebung / Monitore
- Eingaben per Tastatur, Maus, Joystick, Headtracker-Sensor

✫

- API-Unterstützung für 3D-GUIs, selbst ohne
- VNC: Programme zweiter Generation nutzbar
- Ortstransparenz: Ausgabe auch auf anderen Rechnern
- plattformunabhängig (soweit OpenGL, CORBA existent)
- CORBA: API-Funktionen sprachunabhängig nutzbar  $\rightarrow$  Klients in vielen Programmierspachen

✫

# **1.5 CORBA**

- Protokoll über TCP, Port 2809
- Aufruf von Funktionen auf entfernten Rechnern
- Datenstrukturen verteilt nutzbar
- bei 3dwm zur Zeit nur omniORB
- später auch ORBit (von GNOME benutzt) denkbar

### <span id="page-10-0"></span>Aufbau  $2<sup>1</sup>$

Wie bisher: Server zur Darstellung und Geräteverwaltung und Klienten-Anwendungen, die die Geometrien vorgeben.

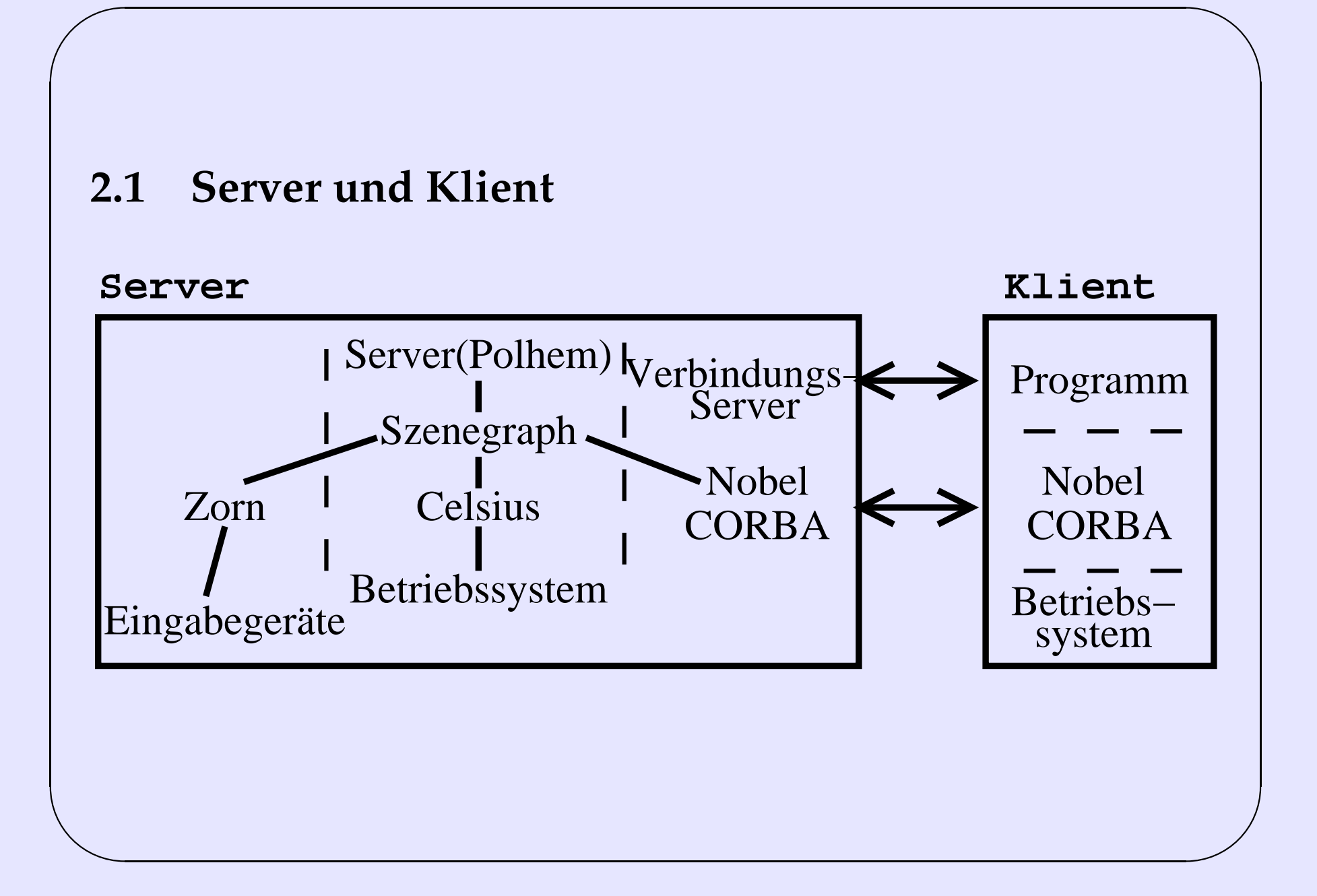

✫

# **2.2 Szenegraph**

- gerichtet und azyklisch  $\rightarrow$  Baum
- alle 2D/3D-Objekte in Hierarchie
- kleinste Teile: Geometrien (face) und Farben/Texturen (appearance)
- zusammengeführt und Transformation darüber (Größe, Ort)
- insgesamt ein Knoten im Baum
- andere Knoten: Controller für Verhalten nach Events
- oberster Knoten Wurzel, Söhne alle Anwendungen daran

3dwm

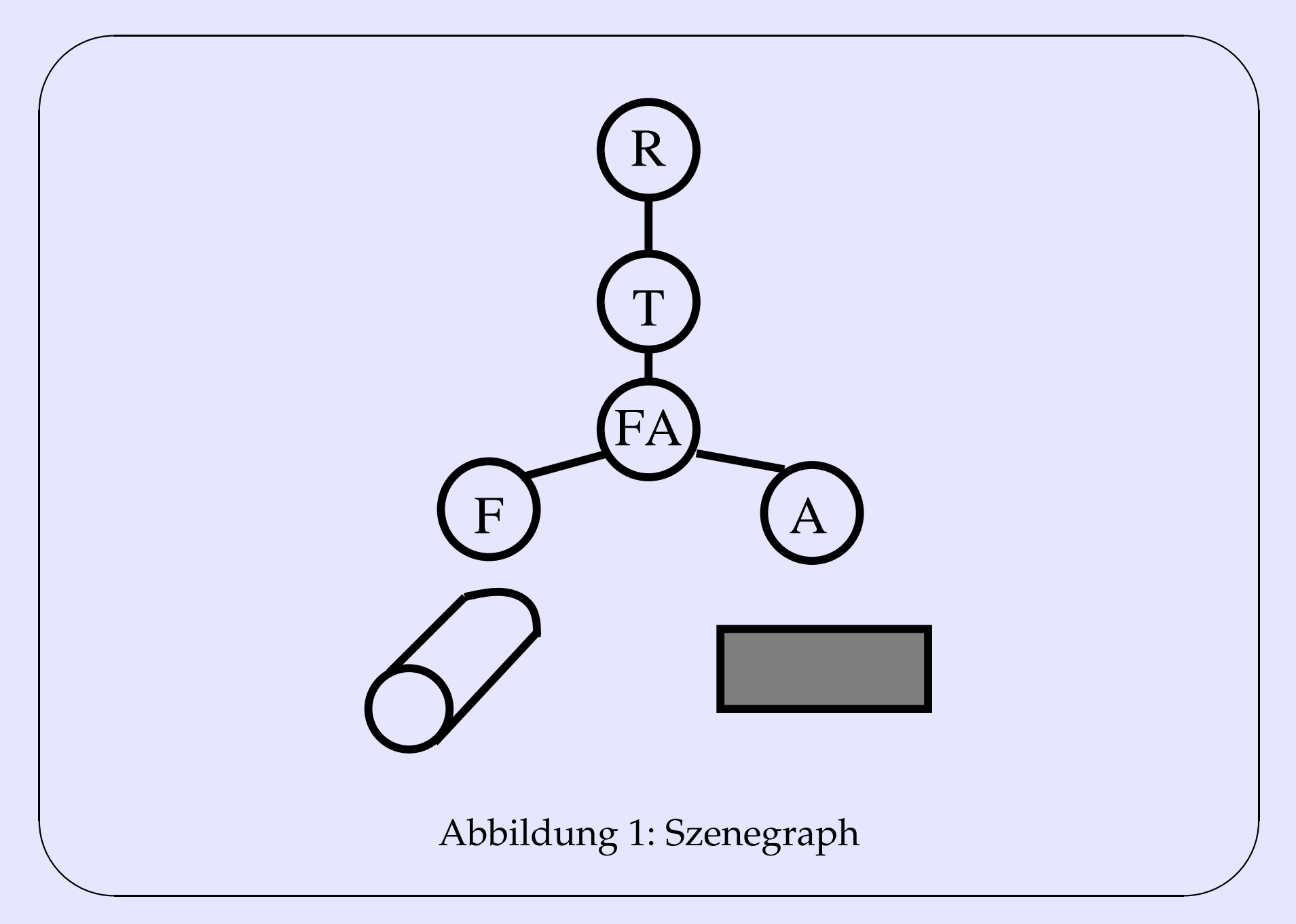

✫

# **2.3 Module**

- **Celsius**: Abstraktion vom Betriebssystem (Mutex, Threads, u.a.)
- **Garbo**: VNC-Schnittstelle zu bisherigen Window-Systemen, als Textur auf beliebiger Geometrie
- **Nobel**: API für Klienten als CORBA-Beschreibung,
- **Polhem**: Display-Server, Hardware, Plugin-Erweiterungen
- **Solid**: Umsetzung Szenegraph (Vertexe, Normalen, Texturen)
- **support**: Bilder laden (PNG), Hilfsklassen für Klienten
- **Zorn**: Parsen der Einstellungs-Dateien für Eingabegeräte

✫

# <span id="page-15-0"></span>**3 Vergleich mit Quartz**

Quartz und 3dwm haben gemeinsame Grundlagen aber auch viele Unterschiede.

# **3.1 Quartz**

✬

✫

- Grafiksystem der 3. Generation
- seit MacOS X im Apple-Betriebssystem
- Darstellungsebene der Oberfläche Aqua
- Implementierung in XFree ab 4.0.2

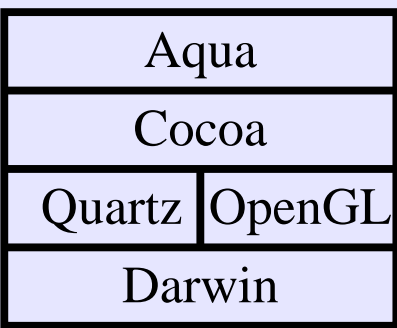

Abbildung 2: Systemaufbau von MacOS (vereinfacht)

✫

## **3.2 Gemeinsamkeiten**

- unabhängig von der Auflösung
- OpenGL genutzt
- Objekte drehen / skalieren / verschieben
- Farbe u. Transparenz dynamisch änderbar

# **3.3 Unterschiede**

- PDF als Grafikspeicher statt Szenegraph
- durch PDF: einfaches Drucken
- Antialiasing
- transparente Schatten
- alte MacOS-Anwendungen und neue auf gleicher Oberfläche
- verschiedene Farbräume (RGB, CMYK, Graustufen ...)
- ohne CORBA

✫

• nur 2D-Geometrien

### <span id="page-19-0"></span>Programmierung  $\overline{4}$

Installation und Beispielprogramm gezeigt. Genaueres in Doku nachzulesen.

✫

# **4.1 Voraussetzungen für 3dwm**

- OpenGL 1.1 (z.B. Mesa)
- omniORB 3.0 ( <http://www.uk.research.att.com/omniORB/> )
- MeshIO 0.2 (3D-Files) von 3dwm
- $g_{++}$  >= 2.95 (besser  $g_{++}$  < 3)
- Automake 1.4, Autoconf 2.13, Libtool 1.3.5, bintools

### Weitere Voraussetzungen:

- VNC-Server empfohlen (z.B. Xvnc)
- libpng

✫

- SDL 1.2 (Multimedia-Lib)
- Expat (XML-Dateien)

✫

# **4.2 Installation von omniORB**

- omniORB 3.0 ohne configure  $\rightarrow$  komplizierter
- omniORB 4.0: configure, make, make install
- Logverzeichnis erstellen, in Shell-Variable
- Konfiguration anhand Beispieldatei
- Lage der Konfig-Datei in Shell-Variable

✫

# **4.3 Installation von 3dwm**

- bei richtigen Libs: nur configure, make, make install
- Konfigurations-Datei ins Homeverzeichnis / Ort in Shell-Variable
- Lage der Konfig-Datei von omniORB in Shell-Variable
- libmeshio: configure, make, make install
- für omni $\overline{ORB4.0}$ :

in configure: ORBLIBS = -lomniORB4 -lomnithread -lomniDynamic4 in 3dwm-0.3.2/include/Nobel/CORBA.hh:

#include <omniORB4/CORBA.h>

• weitere Änderungen bei g++ >= 3, neuerem OpenGL, neuerem Expat

✫

# **4.4 Beispielprogramm**

- **main**: Optionen, Erstellen der Klasse, Starten
- **Konstruktor**: Mit Server und dessen Module verbinden
- **buildHello**: Geometrie, Szenegraph
- **run**: Endlosschleife mit Wartezeit, ruft redraw
- **redraw**: neue Farben setzen

3dwm

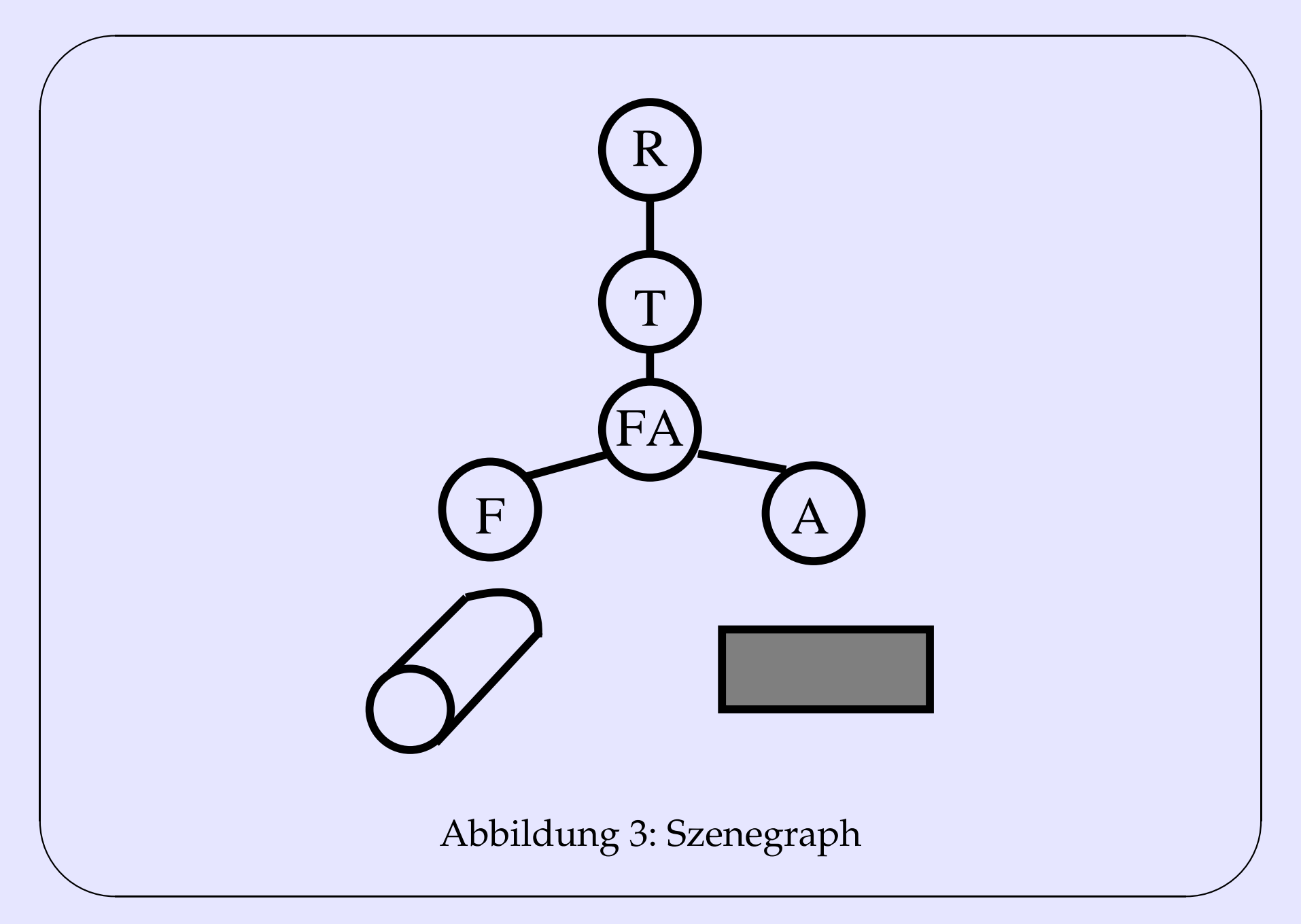

✫

# <span id="page-26-0"></span>**5 Quellen**

Von *www.3dwm.org*:

- Dokumentation 3dwm unter: <http://www.3dwm.org/docs/>
- [http://www.3dwm.org/html/about\\_architecture.php](http://www.3dwm.org/html/aboutprotect T1	extunderscore architecture.php)
- [http://www.3dwm.org/html/about\\_introduction.php](http://www.3dwm.org/html/aboutprotect T1	extunderscore introduction.php)
- tar-Pakete und Installations-Beschreibungen: [http://www.3dwm.org/html/development\\_download.php](http://www.3dwm.org/html/developmentprotect T1	extunderscore download.php)

✫

Von *www.apple.com*: Beschreibungen von Quartz unter:

- <http://developer.apple.com/quartz/overview.html>
- <http://www.apple.com/macosx/jaguar/quartzextreme.html>
- [http://www.apple.com/macosx/pdfs/Quartz\\_TB.pdf](http://www.apple.com/macosx/pdfs/Quartzprotect T1	extunderscore TB.pdf)
- <http://www.apple.com/macosx/technologies/graphics.html>

Von *www.arstechnica.com*:

• "Mac OS X Update: Quartz & Aqua" von John Siracusa, Ausgabe 1/2000

[http://www.arstechnica.com/reviews/1q00/macos-x-gui/macos-x-gui-1.html]( http://www.arstechnica.com/reviews/1q00/macos-x-gui/macos-x-gui-1.html)